# 7. Модели освещения

- Модель освещения (закрашивания) определяет, как свет от источника рассеивается по поверхности или отражается от нее.
- Модели освещения:
- 1. Ахроматическая (монохромная) модель;
- 2. Цветовая модель.
- В модели освещения, используемой в компьютерной графике, предполагается, что объекты сцены освещаются двумя типами источников света: точечным источником света и фоновым источником света.

- При взаимодействии с объектом часть света поглощается и превращается в тепло; часть – отражается и часть – проникает внутрь.
- Объект видим в том случае, когда часть света отражается и попадает в глаз наблюдателя.
- Если весь падающий свет поглощается то это абсолютно черное тело.
- Если весь свет проходит сквозь объект, то объект видим только за счет рефракции.

Различают два типа отражения света:

- 1. Диффузное рассеивание часть падающего на объект света слегка проникает внутрь поверхности и излучается обратно во всех направлениях равномерно. Рассеянный цвет сильно взаимодействует с материалом поверхности, поэтому его цвет зависит от природы материала, из которого сделана поверхность;
- 2. Зеркальное отражение падающий свет прямо отражается от поверхности, не проникая вглубь. В первом приближении зеркально отраженный свет имеет тот же цвет, что и падающий. В более сложных моделях цвет зеркально отраженного света пробегает интервал бликов, что дает лучшее приближение металлических поверхностей.

- *P* точка на поверхности;
- *m* нормаль к поверхности в точке *P*;
- *s* вектор, указывающий направление от точки *P* к источнику света;
- *v* вектор, указывающий направление от точки *P* к глазу наблюдателя.

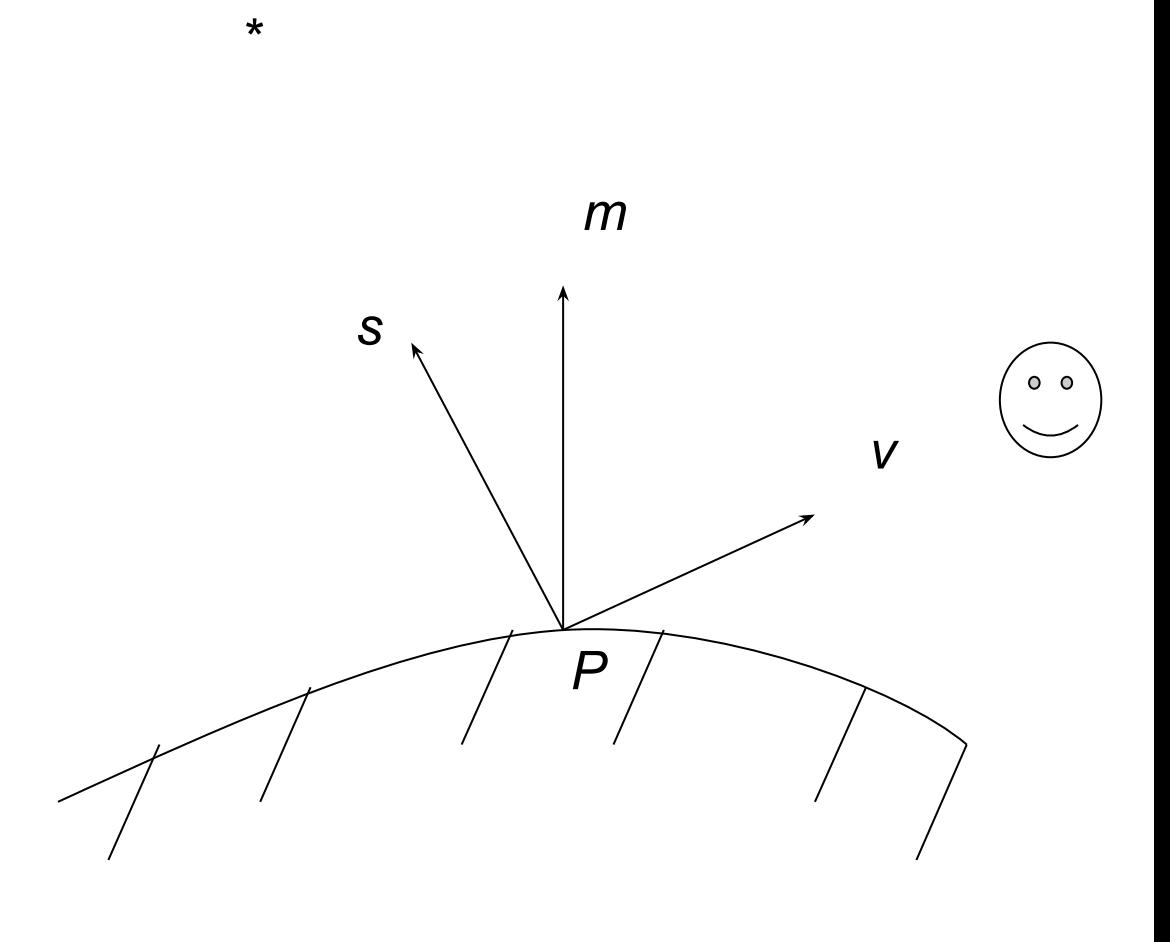

- Каждая грань объекта имеет две стороны: видимую и невидимую.
- Для видимой стороны должно соблюдаться условие v · m > 0 ( · - операция скалярного умножения)

# Диффузная составляющая отраженного света

Пусть *IS* – интенсивность источника. Тогда интенсивность отраженного света будет *I<sub>S</sub>*cosΘ. Из всего отраженного доля р<sub>а</sub> будет приходиться на диффузную составляющую (р<sub>а</sub> коэффициент диффузного отражения). Тогда диффузная компонента отраженного света будет равна *I<sub>S</sub>p<sub>d</sub>*cosѲ. Поскольку диффузное отражение равномерно во всех направлениях, то интенсивность диффузной компоненты, попадающей в глаз наблюдателя, не зависит от вектора.

### Диффузная составляющая отраженного света

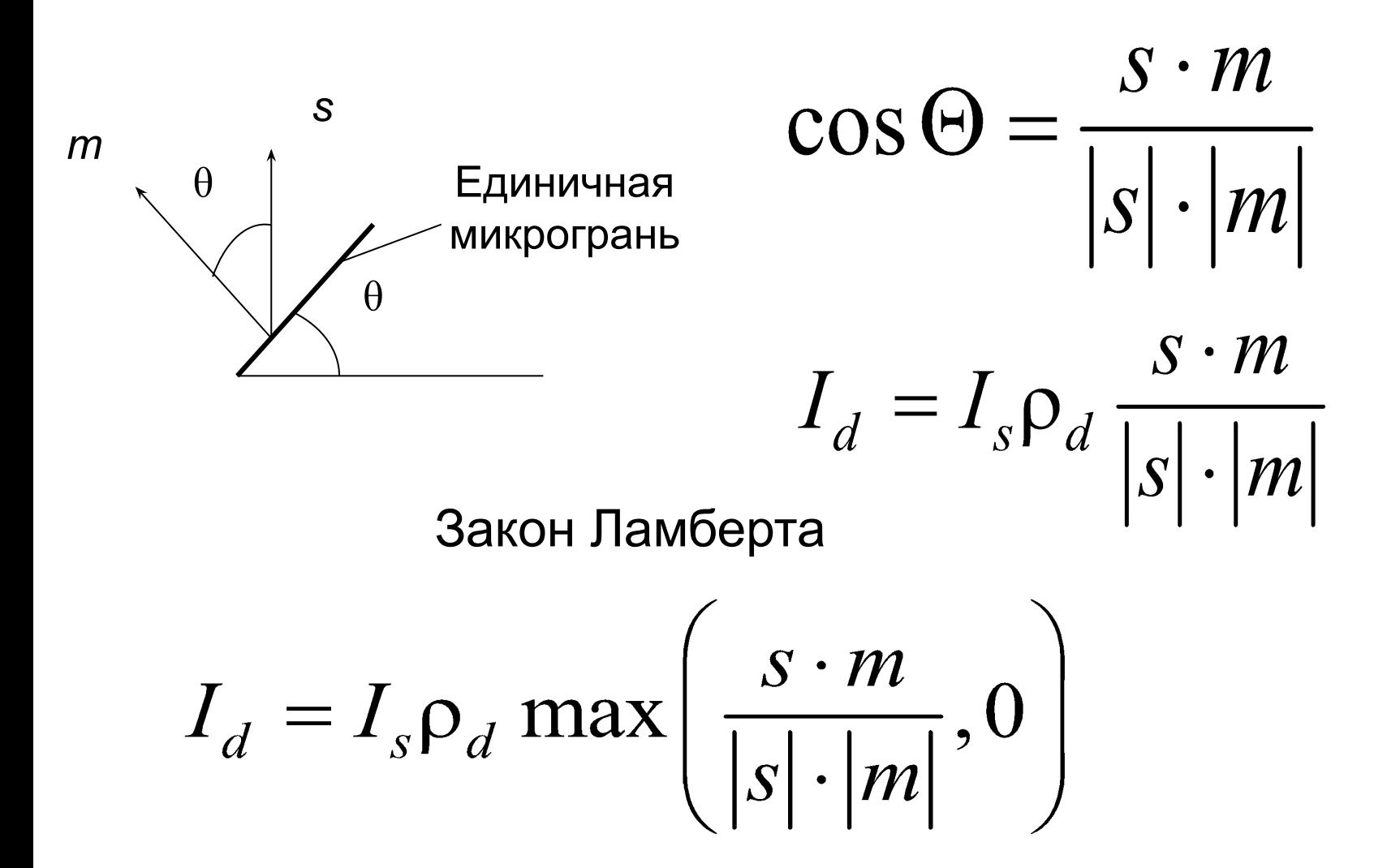

### Зеркальная составляющая отраженного света

Если поверхность идеально зеркальная, то отражение осуществляется по правилу: угол падения равен углу отражения. Однако в реальности это не так.

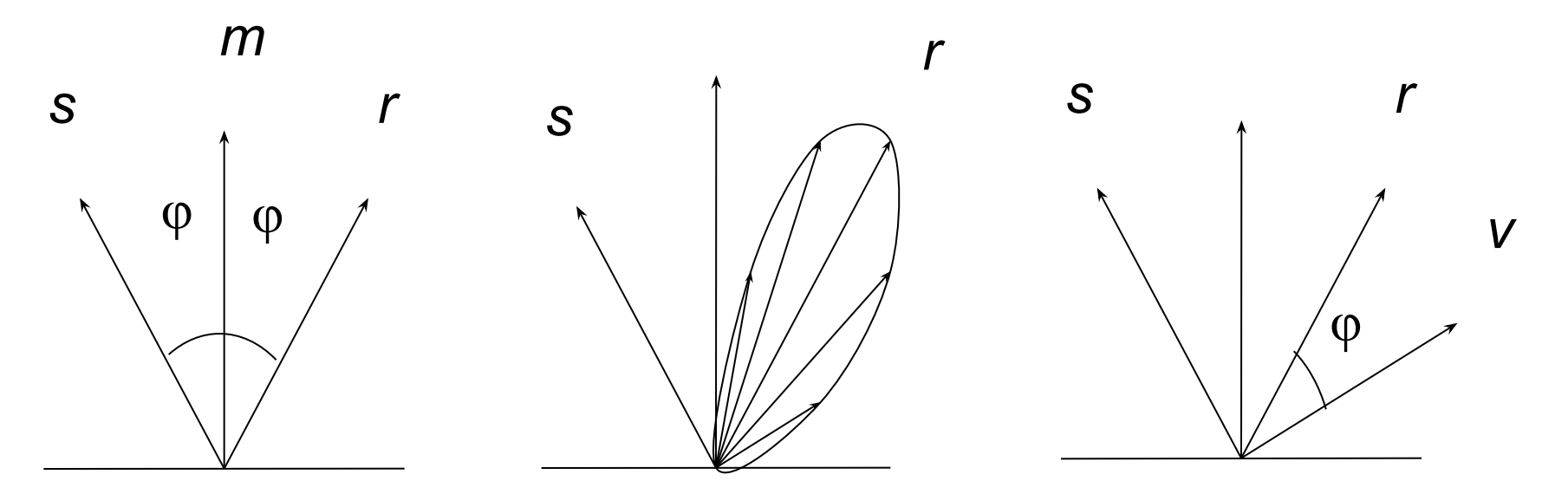

# Зеркальная составляющая отраженного света

#### Модель Фонга

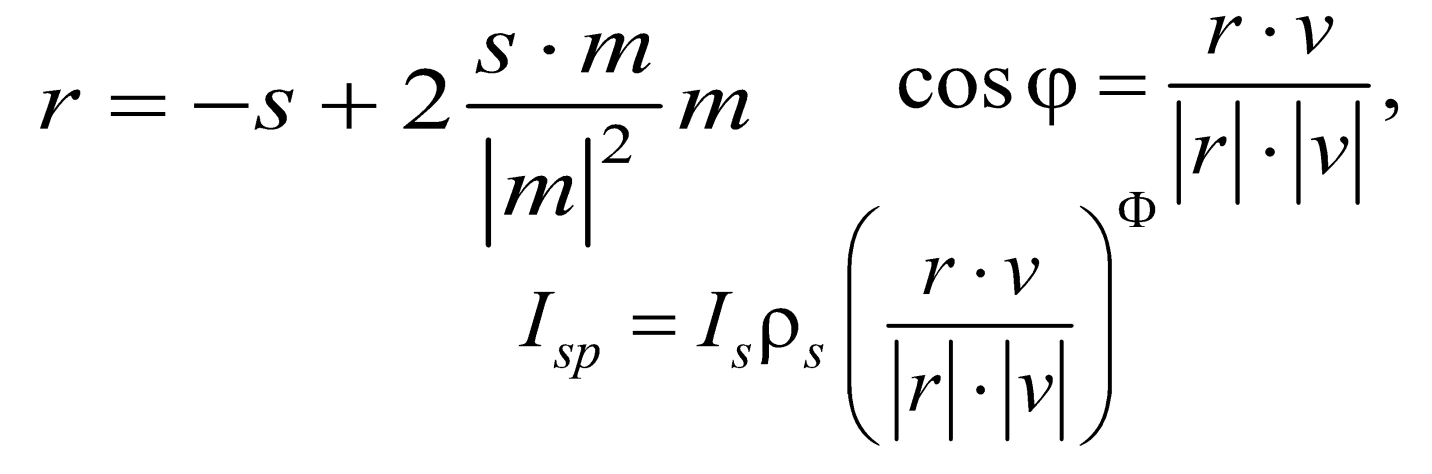

- *I sp –* интенсивность зеркальной составляющей, попадающей в глаз наблюдателя;
- $\rho_{\rm c}$ s – коэффициент зеркального отражения;
- Φ параметр, учитывающий неидеальную зеркальность  $(\Phi = 1...200)$

### Зеркальная составляющая отраженного света

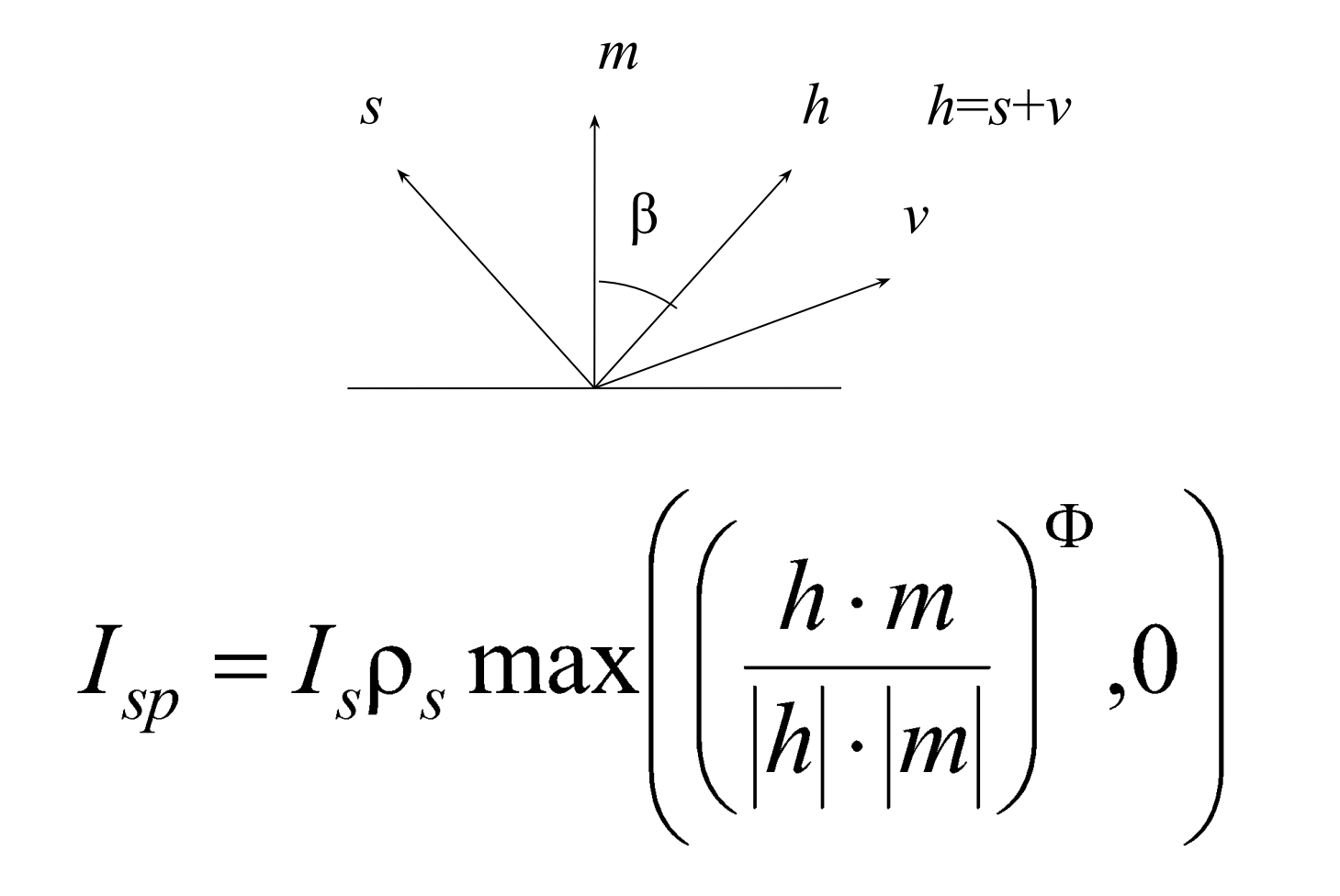

### Фоновая составляющая отраженного света

- Если использовать только диффузную и зеркальную компоненты, то реалистичность полученного изображения оказывается не всегда удовлетворительной. Грани, которые не освещаются, будут глубоко черными, тени резкими и глубокими.
- Для смягчения этого эффекта добавляют третью компоненту света фоновый свет, источник которого считается не расположенным ни в каком определенном месте, свет от него распространяется во всех направлениях одинаково.
- Этот источник характеризуется интенсивностью *I a* , а каждая грань коэффициентом фонового отражения ρ*<sup>a</sup>* .
- Следовательно, в глаз наблюдателя, расположенного в любом месте, попадает отраженная часть фонового источника *I a* ρ*a* .

#### Монохромная модель освещения

$$
I = I_s \rho_d \max \left( \frac{s \cdot m}{|s| \cdot |m|}, 0 \right) + I_s \rho_s \max \left( \left( \frac{h \cdot m}{|h| \cdot |m|} \right)^{\Phi}, 0 \right) + I_a \rho_a
$$
  

$$
I = I_{s1} \rho_d \max \left( \frac{s \cdot m}{|s| \cdot |m|}, 0 \right) + I_{s2} \rho_s \max \left( \left( \frac{h \cdot m}{|h| \cdot |m|} \right)^{\Phi}, 0 \right) + I_a \rho_a
$$

В освещении участвуют три независимых источника – фоновый *I a* и два точечных  $I_{s1}$ ,  $I_{s2}$ . Точечные независимы, но совмещены в пространстве. Один из них имеет интенсивность  $I_{s1}$  и является источником, создающим диффузную составляющую, другой имеет интенсивность  $I_{_{\mathcal{S}2}}$  и является источником, создающим зеркальную составляющую.

#### Цветовая модель освещения

 $R, G, B$ :

$$
I = I_{s1} \rho_d \max \left( \frac{s \cdot m}{|s| \cdot |m|}, 0 \right) + I_{s2} \rho_s \max \left( \left( \frac{h \cdot m}{|h| \cdot |m|} \right)^{\Phi}, 0 \right) + I_a \rho_a
$$

Каждый фоновый, диффузный и зеркальный источник представляет собой три независимых источника света, излучающие свет красного, зеленого и синего цвета.

### Прожекторы

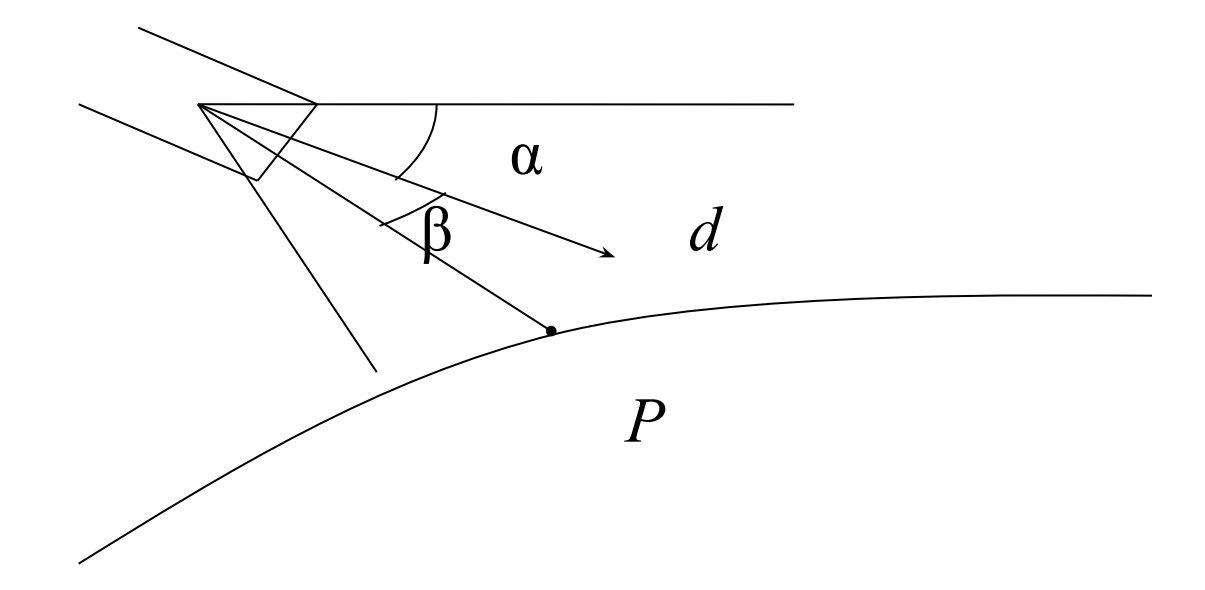

 $I = \cos^{\epsilon} \beta$ 

#### Ослабление света с расстоянием

$$
K_{ocna6} = \frac{1}{K_1 + K_2 D + K_3 D^2}
$$

*K*<sup>1</sup> – коэффициент постоянного ослабления  $K^{\vphantom{*}}_2$  – коэффициент линейного ослабления  $K^{\vphantom{*}}_3$  – коэффициент квадратичного ослабления

### Параметры источника освещения

- Цвет фонового освещения (GL\_AMBIENT)
- Цвет рассеянного освещения (GL\_DIFFUSE)
- Цвет отраженного света (GL\_SPECULAR)
- Расположение (GL\_POSITION)
- Направление распространения света (GL\_SPOT\_DIRECTION)
- Концентрация светового луча (сфокусированность источника) (GL\_SPOT\_EXPONENT)
- Угол разброса световых лучей (GL\_SPOT\_CUTOFF)
- Коэффициент постоянного ослабления (GL\_CONSTANT\_ATTENUATION)
- Коэффициент линейного ослабления (GL\_LINEAR\_ATTENUATION)
- Коэффициент квадратичного ослабления (GL\_QUADRATIC\_ATTENUATION)

# Свойства материала

- Фоновый цвет материала (GL\_AMBIENT)
- Рассеянный цвет материала (GL\_DIFFUSE)
- Фоновый и рассеянный цвет материала (GL\_AMBIENT\_AND\_DIFFUSE)
- Отраженный цвет материала (GL\_SPECULAR)
- Коэффициент зеркального отражения (блеск) (GL\_SHININESS)
- Излучаемый цвет материала (GL\_EMISSION)
- Индексы фонового, рассеянного и отраженного цветов (GL\_COLOR\_INDEXES)

# Цвет вершины

цвет вершины = emission  $_{\text{material}}$  + ambient  $_{\text{light}} \times$  ambient  $_{\text{material}}$  +

$$
+\sum_{i=1}^{n}\left(\frac{1}{k_{\text{constant}}}+\frac{1}{k_{\text{linear}}}d+k_{\text{quadratic}}d^2}\right)_i\times\text{spotlight\_effect}_i\times\text{lambient}_{\text{light}}\times\text{ambient}_{\text{material}}+
$$

+  $(\max{L \cdot n, 0}) \times \text{diffuse}_{\text{light}} \times \text{diffuse}_{\text{material}}$  +

+  $(\max\{s \cdot n, 0\})$ <sup>shininess</sup>  $\times$  specular  $\max_{\text{light}} \times$  specular  $\sum_{\text{material}}$ 

spotlight  $effect = 1$ , если источник – не прожектор; 0, если источник – прожектор, но вершина лежит вне его конуса;  $(\max\{v \cdot d, 0\})^{\text{GL\_SPOT\_EXPONENT}}$ , если источник – прожектор и вершина лежит в его конусе, *v* – единичный вектор из прожектора в вершину, *d* – вектор ориентации прожектора.

*L* – единичный вектор направления из вершины на источник; *n* – единичный вектор нормали; *s* – нормализованная сумма двух векторов: вектор направления из вершины на источник и вектор из вершины на точку наблюдения.

```
\#include \langle GL/g|ut.h>GLfloat diffuseMaterial<sup>[4]</sup> = \{ 0.5, 0.5, 0.5, 1.0 \};
void init(void) 
\{GLfloat mat specular[ = { 1.0, 1.0, 1.0, 1.0 };
 GLfloat light position[ = { 1.0, 1.0, 1.0, 0.0 };
  glClearColor (0.0, 0.0, 0.0, 0.0);
  glShadeModel (GL_SMOOTH);
  glEnable(GL_DEPTH_TEST);
  glMaterialfv(GL_FRONT, GL_DIFFUSE, diffuseMaterial);
  glMaterialfv(GL_FRONT, GL_SPECULAR, mat_specular);
 glMaterialf(GL_FRONT, GL_SHININESS, 25.0);
 glLightfv(GL_LIGHT0, GL_POSITION, light_position);
  glEnable(GL_LIGHTING);
  glEnable(GL_LIGHT0);
  glColorMaterial(GL_FRONT, GL_DIFFUSE);
  glEnable(GL_COLOR_MATERIAL);
```
}

```
void display(void)
\{x\}glClear(GL_COLOR_BUFFER_BIT | GL_DEPTH_BUFFER_BIT);
  glutSolidSphere(1.0, 20, 16);
  glFlush ();
}
void reshape (int w, int h)
\{ glViewport (0, 0, (GLsizei) w, (GLsizei) h);
  glMatrixMode (GL_PROJECTION);
  glLoadIdentity();
 if (w \le h) glOrtho (-1.5, 1.5, -1.5*(GLfloat)h/(GLfloat)w,
   1.5*(GLfloat)h/(GLfloat)w, -10.0, 10.0);
  else
    glOrtho (-1.5*(GLfloat)w/(GLfloat)h,
      1.5*(GLfloat)w/(GLfloat)h, -1.5, 1.5, -10.0, 10.0);
  glMatrixMode(GL_MODELVIEW);
  glLoadIdentity();
}
```

```
void mouse(int button, int state, int x, int y)
  switch (button) {
    case GLUT_LEFT_BUTTON:
     if (state == GLUT_DOWN) {
       diffuseMaterial[0] += 0.1;
       if (diffuseMaterial[0] > 1.0) diffuseMaterial[0] = 0.0;
        glColor4fv(diffuseMaterial);
        glutPostRedisplay();
     }
      break;
    case GLUT_MIDDLE_BUTTON:
     if (state == GLUT_DOWN) {
       diffuseMaterial[1] += 0.1;if (diffuseMaterial[1] > 1.0) diffuseMaterial[1] = 0.0;
        glColor4fv(diffuseMaterial);
        glutPostRedisplay();
 }
      break;
```
 $\left\{ \right\}$ 

```
case GLUT_RIGHT_BUTTON:
     if (state == GLUT_DOWN) {
       diffuseMaterial[2] += 0.1;if (diffuseMaterial[2] > 1.0) diffuseMaterial[2] = 0.0;
        glColor4fv(diffuseMaterial);
        glutPostRedisplay();
      \left\{ \right. break;
    default: break;
   }
}
void keyboard(unsigned char key, int x, int y)
\{ switch (key) {
    case 27:
     exit(0); break;
 }
}
```

```
int main(int argc, char** argv)
```
}

```
\left\{ \right. glutInit(&argc, argv);
  glutInitDisplayMode (GLUT_SINGLE | GLUT_RGB | GLUT_DEPTH);
  glutInitWindowSize (500, 500); 
  glutInitWindowPosition (100, 100);
  glutCreateWindow (argv[0]);
 init ();
  glutDisplayFunc(display); 
  glutReshapeFunc(reshape);
  glutMouseFunc(mouse);
  glutKeyboardFunc(keyboard);
  glutMainLoop();
  return 0;
```
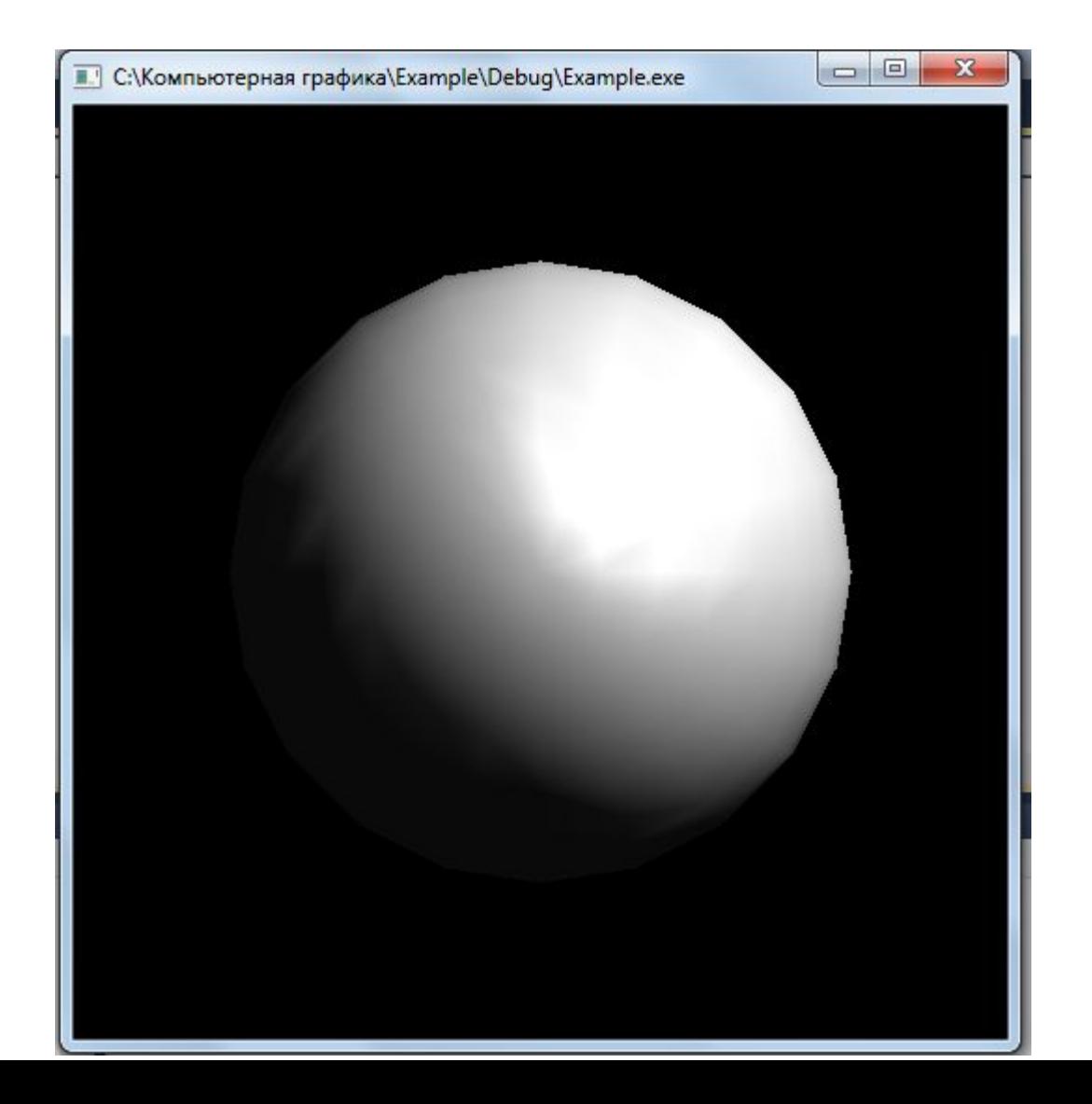

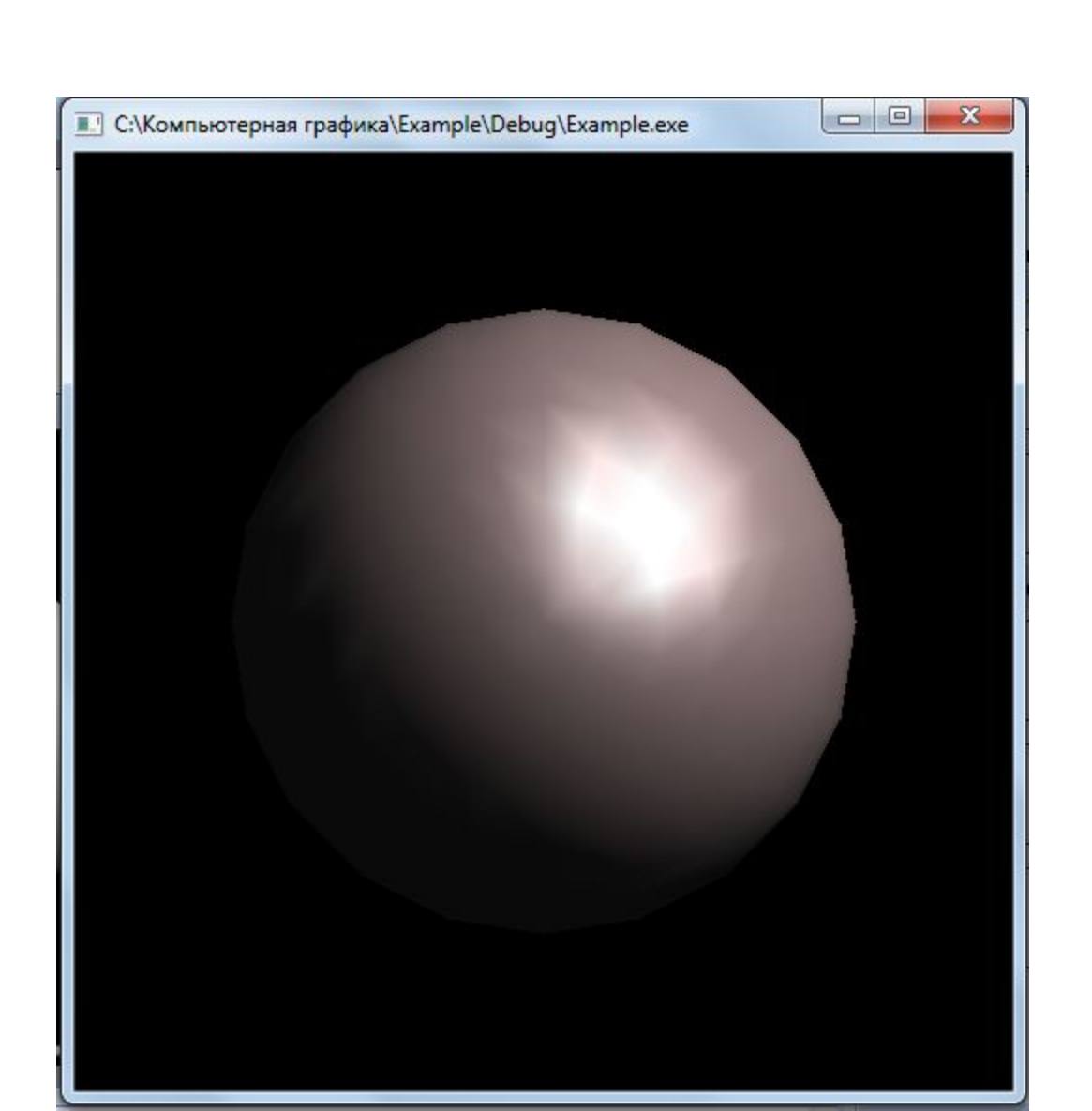

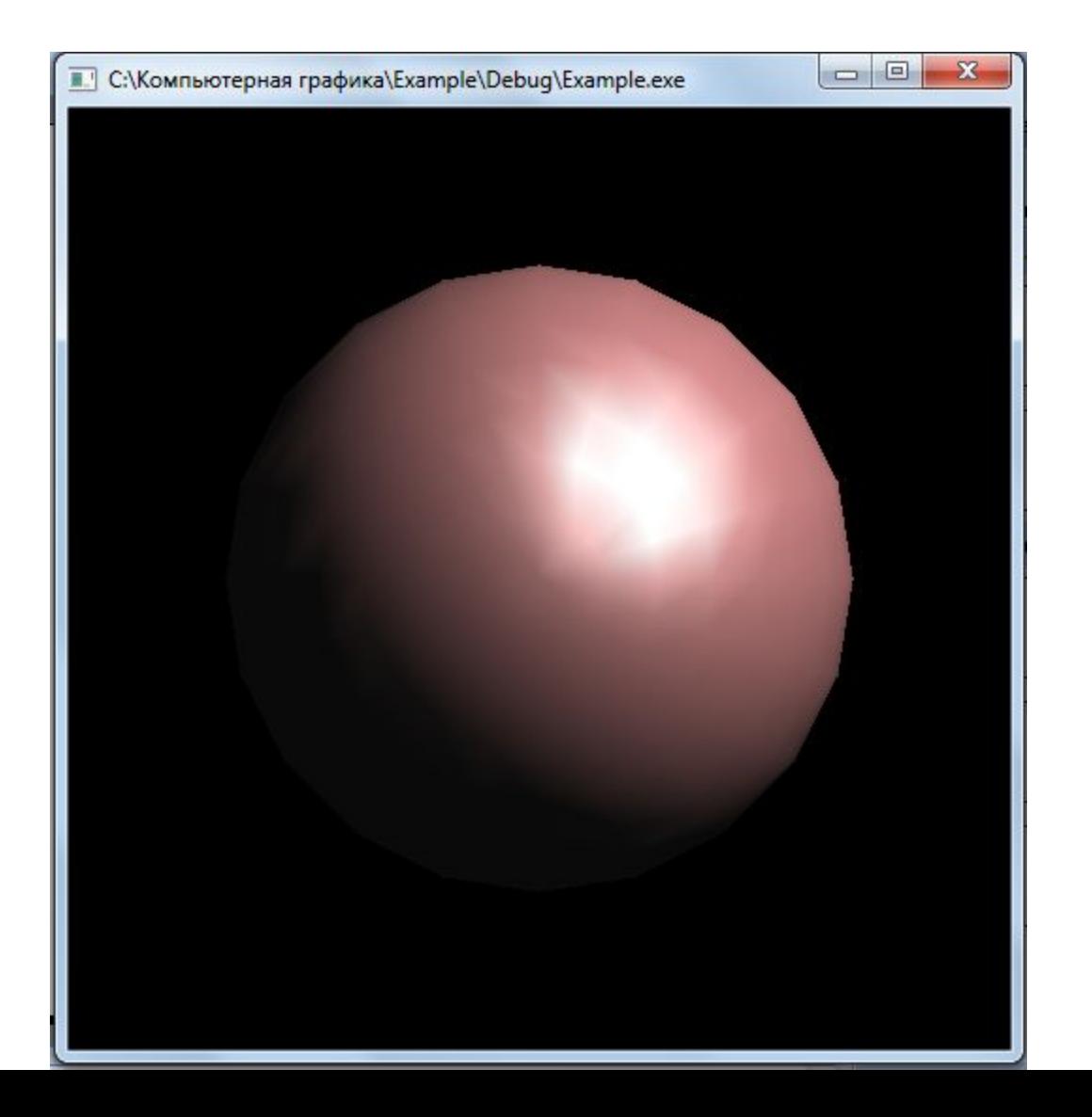